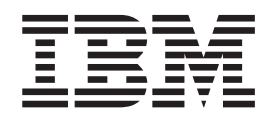

IBM Cúram Social Program Management

# Guide d'administration des organisations Cúram

*Version 6.0.5*

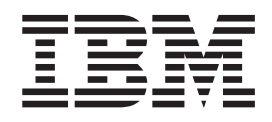

IBM Cúram Social Program Management

# Guide d'administration des organisations Cúram

*Version 6.0.5*

#### **Note**

Avant d'utiliser le présent document et le produit associé, lisez attentivement les informations figurant dans [«Remarques», à](#page-34-0) [la page 23](#page-34-0)

#### **Dernière révision : mai 2013**

Cette édition s'applique à IBM Cúram Social Program Management v6.0 5 et à toutes les révisions suivantes, sauf indication contraire dans de nouvelles éditions.

Eléments sous licence - Propriété d'IBM.

#### **© Copyright IBM Corporation 2012, 2013.**

© Cúram Software Limited. 2011. Tous droits réservés.

#### **Table des matières Table des matières Table des matières**

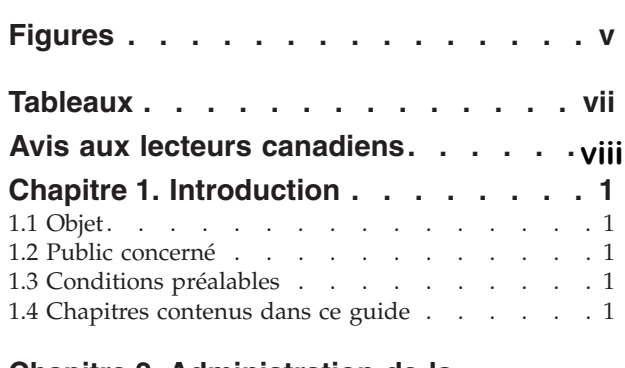

#### **Chapitre 2. Administration de la Shapitre 2. Administration de la**<br> **Chapitre 2. Administration de la**

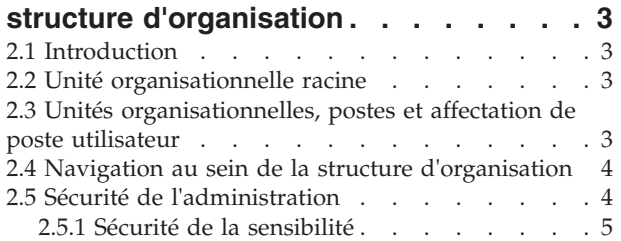

#### **[Chapitre 3. Gestion de la structure](#page-18-0) Chapitre 3. Gestion de la structure d'organisation . . . . . . . . . . . .7**  $\cap$  honitus  $\Omega$  . Cootion de la otupature 2.11 Analyseur. . . . . . . . . . . . . .6

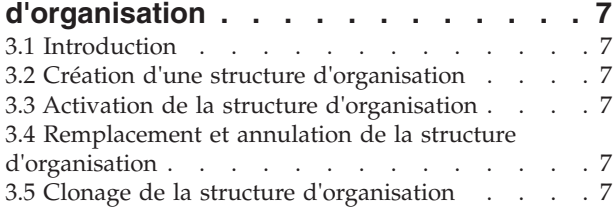

#### **[Chapitre 4. Administration des](#page-20-0) Chapitre 4. Administration des utilisate 4. Administration des** Chanitua 1. Administration des  $\frac{3.4}{2}$  Control and recommended the recommended  $\frac{3.4}{2}$

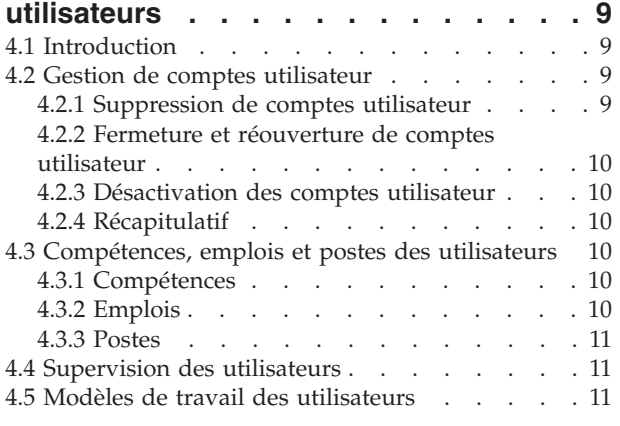

#### **[Chapitre 5. Administration de la](#page-24-0) [production de rapports](#page-24-0) organisationnels . . . . . . . . . . 13** 5.2 Table SearchService . . . . . . . . . . 13 **Chapitre 5. Administration de la Chapitre 5. Administration de la<br>"Bestieding de represente**

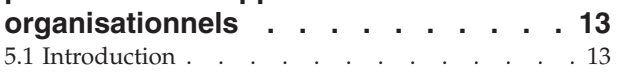

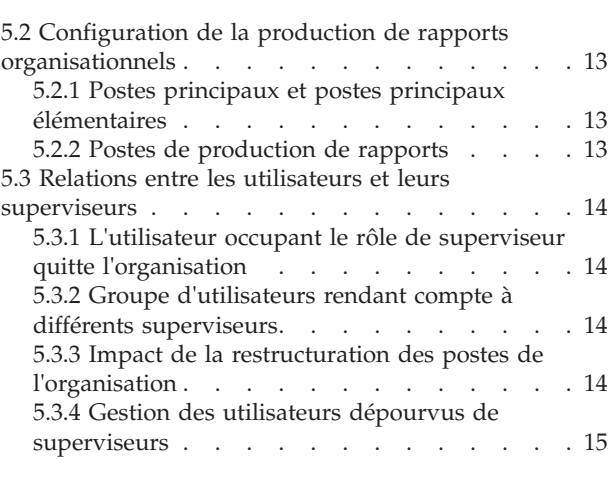

#### **[Chapitre 6. Administration générale de](#page-28-0)**

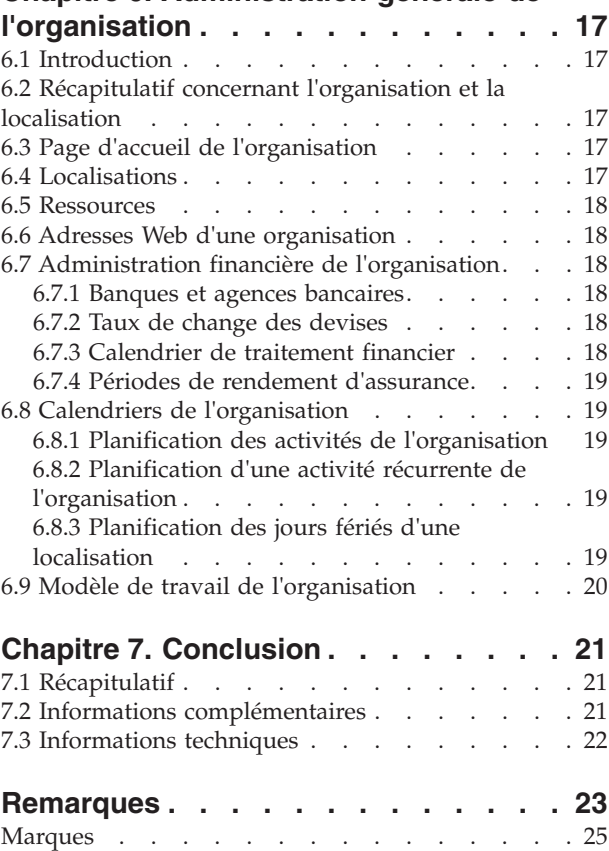

 $\mathbf{A}$ 

 $\blacksquare$ 1.4 Iviaries de la de la de la de la de la de la de la de la de la de la de la de la de la de la de la de la de la de la de la de la de la de la de la de la de la de la de la de la de la de la de la de la de la de l

## <span id="page-6-0"></span>**Figures**

## <span id="page-8-0"></span>**Tableaux**

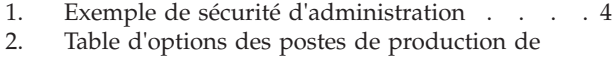

rapports. . . . . . . . . . . . . 14

## <span id="page-9-0"></span>**Avis aux lecteurs canadiens**

Le présent document a été traduit en France. Voici les principales différences et particularités dont vous devez tenir compte.

#### **Illustrations**

Les illustrations sont fournies à titre d'exemple. Certaines peuvent contenir des données propres à la France.

#### **Terminologie**

La terminologie des titres IBM peut différer d'un pays à l'autre. Reportez-vous au tableau ci-dessous, au besoin.

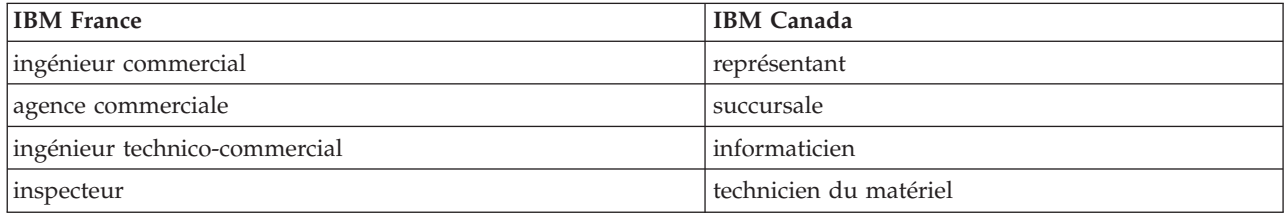

#### **Claviers Claviers**

Les lettres sont disposées différemment : le clavier français est de type AZERTY, et le clavier Les lettres sont disposées différemment : le clavier français est de type AZERTY, et le clavier français-canadien de type QWERTY. français-canadien de type QWERTY.

#### **OS/2 et Windows - Paramètres canadiens OS/2 et Windows - Paramètres canadiens**

Au Canada, on utilise : Au Canada, on utilise :

- v les pages de codes 850 (multilingue) et 863 (français-canadien), v les pages de codes 850 (multilingue) et 863 (français-canadien),
- le code pays 002,
- le code clavier CF.

#### **Nomenclature Nomenclature**

Les touches présentées dans le tableau d'équivalence suivant sont libellées différemment selon qu'il s'agit Les touches présentées dans le tableau d'équivalence suivant sont libellées différemment selon qu'il s'agit du clavier de la France, du clavier du Canada ou du clavier des États-Unis. Reportez-vous à ce tableau du clavier de la France, du clavier du Canada ou du clavier des États-Unis. Reportez-vous à ce tableau pour faire correspondre les touches françaises figurant dans le présent document aux touches de votre pour faire correspondre les touches françaises figurant dans le présent document aux touches de votre clavier. clavier.

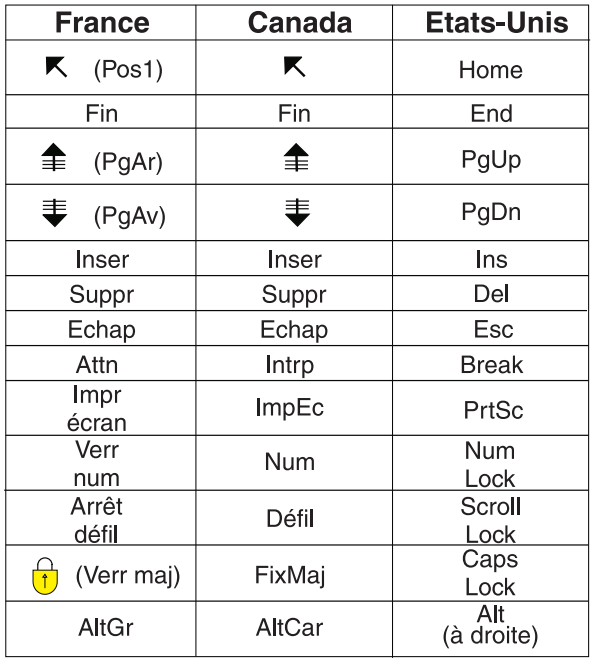

#### **Brevets**

Il est possible qu'IBM détienne des brevets ou qu'elle ait déposé des demandes de brevets portant sur certains sujets abordés dans ce document. Le fait qu'IBM vous fournisse le présent document ne signifie pas qu'elle vous accorde un permis d'utilisation de ces brevets. Vous pouvez envoyer, par écrit, vos demandes de renseignements relatives aux permis d'utilisation au directeur général des relations commerciales d'IBM, 3600 Steeles Avenue East, Markham, Ontario, L3R 9Z7.

#### **Assistance téléphonique**

Si vous avez besoin d'assistance ou si vous voulez commander du matériel, des logiciels et des publications IBM, contactez IBM direct au 1 800 465-1234.

## <span id="page-12-0"></span>**Chapitre 1. Introduction**

## **1.1 Objet**

Ce guide présente l'administration des organisations dans Cúram Enterprise Framework™. Il décrit les outils permettant de gérer les utilisateurs de l'organisation, l'administration financière de l'organisation, l'administration de la structure d'organisation et la hiérarchie de la production de rapports organisationnels. L'un des principaux aspects de l'administration d'une organisation est la gestion de la structure d'organisation. A un niveau supérieur, la structure d'organisation permet de gérer les utilisateurs et les zones fonctionnelles de l'organisation. Elle permet plus particulièrement de partitionner sur plusieurs lignes la fonctionnalité de l'administration en fonction de la structure hiérarchique d'organisation.

## **1.2 Public concerné**

Le présent guide s'adresse aux analystes métier employés par l'organisation. On suppose que ce public connaît bien les besoins métier de l'organisation. Seules des connaissances basiques de l'application sont requises pour la lecture de ce document. Ce document suppose principalement un niveau de connaissances techniques faible de la part de ses lecteurs ; toutefois, certains aspects de l'administration système sont liés à l'application et peuvent donc employer certains termes plus familiers pour un lecteur doté de connaissances plus techniques.

#### **1.3 Conditions préalables**

On suppose que le lecteur connaît bien les concepts basiques du SEM (Social Enterprise Management). On suppose plus particulièrement que le lecteur connaît bien les tâches administratives nécessaires pour gérer l'organisation d'une entreprise sociale, comme la gestion des utilisateurs de l'organisation, l'administration de l'organisation et la hiérarchie de la production de rapports organisationnels. On suppose que le lecteur a lu le Guide d'administration des localisations d'organisation. La lecture de ce guide peut aussi s'accompagner de celle du Guide de configuration du système Cúram.

#### **1.4 Chapitres contenus dans ce guide**

La liste suivante décrit les chapitres composant ce guide :

#### **Administration des utilisateurs**

Ce chapitre décrit l'administration des comptes utilisateurs, les compétences, emplois et postes des utilisateurs, ainsi que les modèles de travail des utilisateurs. Il présente également un panorama approfondi de la supervision des utilisateurs.

#### **Administration générale de l'organisation**

Ce chapitre décrit l'administration générale des établissements d'une organisation.

#### **Administration de la structure d'organisation**

Ce chapitre présente la structure et différents composants de l'organisation.

#### **Administration de la production de rapports organisationnels**

Ce chapitre décrit la production de rapports organisationnels liés à la structure d'organisation. Le poste d'un utilisateur indique son emplacement au sein de la structure d'organisation et la personne à laquelle il doit rendre compte.

#### **Conclusion**

Ce chapitre récapitule les principaux concepts de ce guide.

## <span id="page-14-0"></span>**Chapitre 2. Administration de la structure d'organisation**

#### **2.1 Introduction**

Ce chapitre décrit l'administration de la structure d'organisation. Il présente l'unité racine, les unités organisationnelles, les postes et l'affectation de postes utilisateur.

Au sommet de la structure d'organisation se trouve l'unité organisationnelle racine. L'une des unités organisationnelles peut contenir les éléments parent d'une autre unité organisationnelle.

Chaque unité organisationnelle, y compris l'unité organisationnelle racine, peut inclure un ou plusieurs postes. Ces postes peuvent se composer d'un ou de plusieurs utilisateurs enregistrés. Les postes peuvent être laissés vides si aucun utilisateur n'est disponible pour l'occuper.

La structure d'organisation est un organigramme présentant les différents postes. Il représente les relations entre les différents rôles de l'organisation, au lieu de décrire les relations entre des utilisateurs spécifiques. Lors de la modification du poste d'un utilisateur, seule son affectation de poste change. La structure d'organisation reste intacte.

#### **2.2 Unité organisationnelle racine**

L'unité organisationnelle racine est l'unité de niveau supérieur de la structure d'organisation ; toutes les autres unités organisationnelles et tous les postes figurant au sein de la structure d'organisation sont contenus dans l'unité racine.

Une unité organisationnelle peut être ajoutée à l'unité organisationnelle racine ou à une autre unité organisationnelle. Notez que l'unité racine doit être créée avant de pouvoir ajouter d'autres unités organisationnelles à la structure.

#### **2.3 Unités organisationnelles, postes et affectation de poste utilisateur**

Chaque unité organisationnelle, y compris l'unité organisationnelle racine, peut contenir un ou plusieurs postes. L'unité organisationnelle correspond à l'élément parent de n'importe quel poste y figurant. Une localisation par défaut peut être spécifiée pour une unité organisationnelle.

Les postes peuvent être occupés par un ou plusieurs utilisateurs enregistrés. Cette structure autorise les instances dans lesquelles un utilisateur peut quitter la société et son poste devient vacant jusqu'à ce qu'un autre utilisateur soit affecté à ce poste. Si aucune localisation n'est spécifiée pour un poste, ce dernier est automatiquement affecté à la localisation par défaut de l'unité organisationnelle.

Les utilisateurs rendent compte aux autres utilisateurs selon leur affectation de poste. En général, un utilisateur rend compte à un ou plusieurs utilisateurs affectés à son poste principal. L'administration de production de rapports organisationnels est décrite dans le chapitre 5.

Il est important de noter que si un utilisateur n'est pas affecté à un poste, alors cet utilisateur ne sera pas représenté dans la structure d'organisation et il ne sera pas affecté à un emploi au sein de l'organisation. Cela signifie qu'un travail ne peut pas être attribué à cet utilisateur en fonction de son emploi.

#### <span id="page-15-0"></span>**2.4 Navigation au sein de la structure d'organisation**

Il existe deux méthodes permettant d'afficher la structure d'organisation : la vue de liste et l'arborescence. La vue de liste permet à un utilisateur d'afficher les détails d'une structure d'organisation à l'aide d'onglets. Un onglet affiche des informations groupées par les unités d'organisation, les postes et les utilisateurs. Les éléments de liste figurant dans chaque onglet peuvent être développés afin d'afficher des informations complémentaires. Par défaut, la structure d'organisation s'affiche dans la vue de liste. L'arborescence présente les mêmes éléments que la vue de liste, mais les affiche en fonction de leur relations hiérarchiques. Un utilisateur peut explorer en aval l'arborescence ou sélectionner un élément pour afficher des informations détaillées s'y rapportant.

L'onglet de la structure d'organisation affiche Accueil, Arborescence, Unités organisationnelles, Postes et Utilisateurs. Un utilisateur peut afficher des détails concernant n'importe quel composant de la structure d'organisation en sélectionnant l'unité organisationnelle, le poste ou l'utilisateur correspondant dans les onglets. Chaque page dispose de menus d'actions avec des liens se rapportant à cette page.

L'arborescence permet à l'utilisateur de voir en un clin d'oeil la hiérarchie de la structure d'organisation et s'affiche via l'onglet "Arborescence" qui est disponible sur les pages d'accueil des unités organisationnelles, des postes et de la structure d'organisation. Une unité organisationnelle peut être développée pour révéler des sous-unités organisationnelles. Les postes peuvent être développés afin d'afficher les utilisateurs qui leur sont assignés. Les utilisateurs peuvent ajouter des unités organisationnelles, des postes et des utilisateurs à la structure arborescente.

La structure d'organisation peut être consultée dans l'arborescence en développant les noeuds de l'arborescence. Un utilisateur peut afficher des détails concernant n'importe quel composant de la structure d'organisation en sélectionnant l'unité organisationnelle, le poste ou l'utilisateur correspondant dans l'arborescence. Les pages associées à chaque noeud d'arborescence disposent de menus d'action avec des liens pour créer et supprimer des unités organisationnelles enfant, créer des postes, modifier les informations d'unités organisationnelles et affecter une localisation par défaut.

## **2.5 Sécurité de l'administration**

Chaque unité d'organisation peut avoir des SID Lire, Gérer et Créer une unité qui lui sont attribués. Le SID Créer une unité correspond au SID qu'un utilisateur doit avoir pour créer une unité organisationnelle enfant de l'unité organisationnelle. Le SID Lire est le SID qu'un utilisateur doit avoir pour afficher les détails de l'unité organisationnelle et les détails de ses unités et postes enfant. Le SID Gérer est le SID qu'un utilisateur doit avoir pour gérer les détails de l'unité organisationnelle et de ses unités et postes enfant. Le SID Gérer et le SID Créer une unité sont prioritaires sur le SID Lire, c'est-à-dire dans le cas où l'utilisateur a le droit de gérer une unité ou de créer une unité enfant pour une unité, il dispose automatiquement du droit d'afficher l'unité qu'il dispose de droits en lecture ou pas.

Prenons la structure d'organisation de l'Unité Midway qui dispose d'une unité enfant, l'Unité de réclamations Midway, qui elle-même dispose d'une unité enfant, l'Unité d'admission des réclamations.

Les SID suivants sont spécifiés pour les unités ci-dessus :

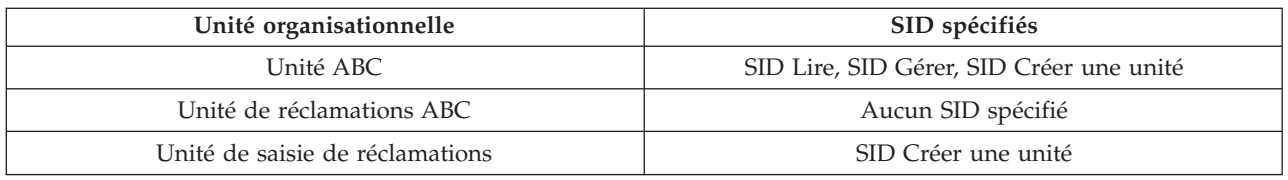

*Tableau 1. Exemple de sécurité d'administration*

Si un utilisateur dispose d'un SID Lire, Gérer et Créer une unité pour l'unité ABC, il peut afficher, gérer et créer une unité enfant pour l'unité ABC. L'utilisateur peut également afficher, gérer et créer une unité <span id="page-16-0"></span>enfant pour l'unité de réclamations ABC. Toutefois, pour l'unité de saisie de réclamations, l'utilisateur peut uniquement afficher et gérer les détails de l'unité de saisie de réclamations. Pour créer une unité enfant pour l'unité de saisie de réclamations, l'utilisateur devra disposer du SID Créer une unité qui a été spécifié pour l'unité de saisie de réclamations ajoutée à son profil.

#### **2.5.1 Sécurité de la sensibilité**

La sécurité de la sensibilité permet de sécuriser des données particulièrement importantes ou sensibles dont la consultation doit être réservée à un nombre réduit d'utilisateurs. Pour ce faire, un niveau de sensibilité doit être affecté aux données sensibles. Les utilisateurs seront uniquement autorisés à afficher les données sécurisées si leur niveau de sensibilité est plus élevé que le niveau de sensibilité des données.

Tous les utilisateurs, participants, notes des participants et notes de dossiers sont affectés à un niveau de sensibilité. Une sécurité de sensibilité supplémentaire est disponible pour les plans de service : tous les contrats, sous-objectifs et éléments de plan sont affectés à des niveaux de sensibilité. Pour qu'un utilisateur puisse accéder aux zones spécifiques Participant, Utilisateur, Note, Contrat, Sous-objectif ou Elément de plan, l'utilisateur doit disposer d'un niveau de sensibilité supérieur ou égal à celui de données spécifiques. Par exemple, si un utilisateur avec une sensibilité de niveau 3 essaie de modifier une activité concernant un participant, le niveau de sensibilité de ce participant doit être égal ou inférieur à 3.

Les niveaux de sensibilité varient de 1 à 5, où 5 correspond au niveau le plus élevé. Le niveau de sensibilité par défaut pour tous les utilisateurs, participants, notes de participants et notes de dossiers est égal à 1.

## <span id="page-18-0"></span>**Chapitre 3. Gestion de la structure d'organisation**

## **3.1 Introduction**

Ce chapitre fournit des informations sur la création, l'activation et le remplacement de la structure d'organisation. Etant donné que la structure d'organisation est un aspect important de l'organisation, il est probable qu'une sera activée dans le cadre de la configuration de l'application. Cette structure définit la relation entre les utilisateurs, les postes et les unités organisationnelles au sein de l'organisation. Les structures d'organisation peuvent afficher le statut Actif, Edition en cours, Obsolète ou Annulé.

## **3.2 Création d'une structure d'organisation**

Une structure d'organisation doit être créée avant que les unités organisationnelles puissent être définies pour l'organisation. Une fois qu'une structure d'organisation est créée, elle peut être affichée dans une structure arborescente ou dans une structure non arborescente. Une nouvelle structure d'organisation affiche le statut "Edition en cours" jusqu'à son activation.

Le premier composant ajouté à la structure d'organisation est l'unité organisationnelle racine. Des postes et des unités organisationnelles enfant peuvent ensuite être ajoutés à l'unité organisationnelle racine.

#### **3.3 Activation de la structure d'organisation**

Il ne peut y avoir qu'une seule structure d'organisation active à la fois. Lorsqu'une structure est activée, une date d'activation est affectée à la structure. Seule une structure d'édition en cours ou obsolète peut être activée. Une fois activée, une structure d'organisation va remplacer la précédente structure d'organisation active car il ne peut y avoir qu'une seule structure d'organisation active à la fois. Les structures d'organisation annulées ne peuvent pas être activées.

## **3.4 Remplacement et annulation de la structure d'organisation**

Une structure d'organisation active est remplacée lorsqu'une structure d'organisation en cours d'édition ou obsolète la remplace via le processus d'activation.

Une structure d'organisation peut uniquement être supprimée si elle affiche le statut Edition en cours ou Obsolète. Lorsqu'une structure d'organisation est en cours d'édition, elle n'est pas utilisée et peut donc être annulée. De même, une structure d'organisation obsolète n'est plus utilisée et peut être annulée.

## **3.5 Clonage de la structure d'organisation**

Une structure d'organisation active et tous ses composants peuvent être clonés. Lorsqu'une structure d'organisation est clonée, une nouvelle relation liant le poste, l'unité organisationnelle et les utilisateurs de la structure d'organisation active est créée pour la structure d'organisation clonée. Le clonage permet à l'agence de créer une structure identique incluant les unités organisationnelles, les postes et les utilisateurs comme ceux de la structure d'organisation active. Lorsqu'une structure d'organisation est clonée, son statut va afficher "Edition en cours". L'agence peut ensuite modifier la structure d'organisation "Edition en cours", le cas échéant, sans impacter la structure active existante. Lorsque l'agence est satisfaite de la structure "Edition en cours", elle peut être activée. Son activation remplace la structure d'organisation active existante et active la structure précédemment clonée.

## <span id="page-20-0"></span>**Chapitre 4. Administration des utilisateurs**

## **4.1 Introduction**

L'administration de l'organisation Cúram permet à un administrateur de gérer les utilisateurs de l'organisation. Les utilisateurs sont enregistrés et les informations importantes les concernant sont stockées notamment, entre autres, leurs postes, leurs emplois et leurs compétences.

## **4.2 Gestion de comptes utilisateur**

Un compte utilisateur est configuré pour tous les utilisateurs enregistrés sur le système. Ce compte contient le numéro de téléphone professionnel de l'utilisateur, son e-mail et son numéro de fax. Les informations de contact peuvent être automatiquement extraites par le système lors de l'envoi de correspondance à ou par l'utilisateur. Par exemple, les notifications de l'organisation à destination de l'utilisateur peuvent être envoyées à l'adresse e-mail de l'utilisateur.

Tous les comptes utilisateur incluent des informations concernant les droits d'accès de sécurité de l'utilisateur, notamment les informations de connexion de l'utilisateur (mot de passe et nom d'utilisateur), les périodes d'accès (lorsque l'utilisateur peut se connecter au système) et l'activation ou pas du compte utilisateur. L'administrateur peut rechercher des utilisateurs fermés et supprimés dans l'application. Les utilisateurs fermés peuvent également être recherchés dans le cadre d'une recherche d'utilisateurs standard.

Un rôle de sécurité de l'utilisateur est également stocké dans le compte utilisateur. Ce rôle définit les opérations et zones métier que l'utilisateur peut réaliser et/ou auxquelles il peut accéder sur le système. Les rôles de sécurité peuvent être configurés conformément à ou par rapport aux postes d'une organisation afin de définir la liste des droits d'accès que nécessite un utilisateur pour occuper un rôle particulier. Toutefois, l'affectation d'une sécurité au niveau de l'utilisateur plutôt qu'au niveau du poste ou du rôle signifie qu'elle peut être adaptée à chaque individu. Les droits de sécurité peuvent être étendus ou restreints pour les utilisateurs individuels, le cas échéant.

Une sécurité supplémentaire configurée sur un compte utilisateur inclut la localisation de l'utilisateur en fonction des droits de sécurité et du niveau d'accès à la sensibilité de l'utilisateur. Une localisation d'organisation est affectée à tous les utilisateurs. Cette localisation définit les ressources disponibles pour l'utilisateur, par exemple : une imprimante. Une localisation d'organisation est affectée à tous les utilisateurs. Cette localisation définit les ressources disponibles pour l'utilisateur, par exemple : une imprimante.

Il est possible qu'une organisation souhaite limiter l'accès d'un utilisateur aux données dans l'application principale, par exemple : des informations concernant un dossier et un client en fonction de la localisation de l'utilisateur et des données. Les informations concernant la sécurité basée sur la localisation sont disponibles dans le Guide d'administration des localisations Cúram. Les droits de sécurité peuvent être étendus ou restreints pour les utilisateurs individuels, le cas échéant, en fonction du rôle de sécurité et du niveau de sensibilité de l'utilisateur. Pour une présentation complète de la sécurité d'un utilisateur, consultez le Guide d'administration Cúram.

#### **4.2.1 Suppression de comptes utilisateur**

Les comptes utilisateurs peuvent être supprimés. Par exemple, un compte utilisateur peut être supprimé s'il a été créé par erreur. Lorsqu'un compte utilisateur est supprimé, tout poste occupé par l'utilisateur est également supprimé. Notez qu'un compte utilisateur ne peut pas être supprimé si l'utilisateur occupe actuellement un rôle dans un dossier stocké sur le système.

### <span id="page-21-0"></span>**4.2.2 Fermeture et réouverture de comptes utilisateur**

Les comptes utilisateurs peuvent être fermés si l'utilisateur a quitté l'organisation ou terminé toutes les tâches qui lui ont été affectées. Une date de fin est enregistrée. Une fois cette date passée, les tâches et notifications de l'utilisateur sont réacheminées vers un autre utilisateur. Le réacheminement de tâches permet aux superviseurs de réacheminer les tâches d'un utilisateur vers un autre. Cette fonction est utile pour les situations telles qu'un congé annuel. Le superviseur peut spécifier des dates de début et de fin et choisir l'utilisateur faisant l'objet du réacheminement. Notez qu'un compte utilisateur ne peut pas être fermé si les autres utilisateurs rendent actuellement compte à l'utilisateur ou si une ou plusieurs tâches ouvertes sont encore affectées à l'utilisateur. Le superviseur de l'utilisateur doit transférer les tâches en attente vers un autre utilisateur avant que le compte utilisateur puisse être fermé. Pour plus d'informations sur le réacheminement des tâches, consultez le Guide Cúram Supervisor Workspace.

#### **4.2.3 Désactivation des comptes utilisateur**

Un compte utilisateur peut être désactivé. Par exemple, un compte peut être configuré pour un utilisateur avant qu'il ou elle rejoigne l'organisation. Le compte de l'utilisateur peut être désactivé jusqu'à ce qu'il débute son travail. Lorsqu'un compte utilisateur est désactivé, l'utilisateur ne peut se connecter au système avant que le compte utilisateur n'ait été activé.

#### **4.2.4 Récapitulatif**

La page récapitulative d'un utilisateur est uniquement disponible pour chaque utilisateur dans la version en arborescence de la structure d'organisation. Cette page évite à un administrateur de quitter la structure arborescente pour afficher les détails récapitulatifs d'un utilisateur.

#### **4.3 Compétences, emplois et postes des utilisateurs**

L'un des défis d'une organisation consiste à s'assurer que ses membres, représentés par des utilisateurs, sont associés à un ou plusieurs emplois en fonction de leurs compétences. Il est également important de s'assurer qu'il existe une hiérarchie claire de production de rapports afin que ses membres en connaissent le destinataire et l'expéditeur. La relation entre la structure de production de rapports et les compétences et emplois d'un utilisateur est primordiale. Il peut être utile pour les organisations d'affecter du travail à des utilisateurs uniquement en fonction de leur poste au sein de l'organisation, mais aussi en fonction des emplois qu'ils occupent et de leurs compétences.

#### **4.3.1 Compétences**

Le membre d'une organisation dispose d'un ensemble de compétences qui peuvent être évaluées en fonction de l'expérience et des performances, par exemple : des compétences en matière de conseils, des compétences informatiques et linguistiques. Une organisation va souvent avoir recours à des modèles de compétence et d'emploi pour les différents travaux que les utilisateurs doivent exécuter. L'organisation peut gérer une base de données de compétences utilisateur pouvant être directement liées à chaque profil utilisateur. Cela signifie que le travail peut être alloué à l'utilisateur le plus compétent. Par exemple, les tâches informatiques peuvent être affectées aux utilisateurs dotés de compétences informatiques. Elle fournit également aux responsables qui allouent le travail les informations dont ils ont besoin pour distribuer de travail de façon optimale, par exemple : des tâches informatiques plus difficiles peuvent être affectées à des utilisateurs dont les compétences informatiques sont d'un niveau supérieur.

La gestion des compétences linguistiques permet à une organisation de déterminer automatiquement si les clients d'un dossier nécessitent les services d'un traducteur, en comparant les compétences linguistiques du propriétaire du dossier à la langue préférée des clients.

#### **4.3.2 Emplois**

Les emplois sont les rôles fonctionnels des utilisateurs au sein de l'organisation. Chacun affiche l'intitulé du poste qui décrit le type de travail réalisé par l'utilisateur, par exemple : un agent social ou un analyste <span id="page-22-0"></span>de réclamations. La liste des emplois de l'organisation peut être mappée vers les utilisateurs de l'organisation, via l'affectation d'un poste utilisateur. Un travail peut être affecté ou alloué aux utilisateurs en fonction de leurs emplois.

#### **4.3.3 Postes**

Les postes sont des places réservées pour les utilisateurs au sein de la structure d'organisation globale. Chaque utilisateur est affecté à un poste qui les encadre dans leur unité organisationnelle et conformément aux autres unités organisationnelles. Ce poste indique la personne à laquelle l'utilisateur doit rendre compte et la personne rendant compte à l'utilisateur.

Les postes sont également les conteneurs d'emplois de l'organisation. Le poste d'agent social 1 dans l'organisation peut avoir plusieurs emplois qui lui sont associés. Par exemple, outre l'emploi d'agent social, ce poste peut aussi avoir des emplois de directeur de division, d'analyste de réclamations et de réviseur qui lui sont associés.

En général, les postes permettent de définir les niveaux de certains ensembles d'emplois. Dans ce cas, de nombreux postes vont partager un même emploi, de sorte que le poste devienne un niveau pour cet emploi. Par exemple, l'emploi d'agent social peut être affecté à trois postes : agent social 1, agent social 2, agent social 3, chacun représentant un niveau d'expérience pour cet emploi.

Les postes peuvent être affectés à des localisations. Tout comme les localisations affectées aux utilisateurs, elles peuvent déterminer l'accès aux informations concernant des dossiers et des clients, si la sécurité basée sur la localisation est appliquée.

Le poste d'un utilisateur détermine son ou ses superviseur(s) dans la hiérarchie de production de rapports organisationnels. La production de rapports organisationnels est décrite en détail dans le chapitre 5 : Production de rapports organisationnels.

#### **4.4 Supervision des utilisateurs**

Chaque utilisateur rend compte à au moins un autre utilisateur qui surveille son travail. Le terme "superviseur" a été désigné pour représenter cette relation.

Les superviseurs peuvent disposer d'un compte spécialisé dans le système pour gérer des tâches et des dossiers si l'espace de travail du superviseur a été acheté. L'espace de travail du superviseur permet aux superviseurs de gérer directement le travail des utilisateurs suivants :

- v Les utilisateurs dans les unités d'organisation où le superviseur détient un rôle principal.
- v Les utilisateurs dans les unités enfant des unités dans lesquelles le superviseur détient un rôle principal.
- v Les utilisateurs occupant un poste qui rend compte directement au poste du superviseur.

Pour plus d'informations sur l'application du superviseur, consultez le Guide Cúram Supervisor Workspace.

#### **4.5 Modèles de travail des utilisateurs**

Les modèles de travail peuvent être gérés pour l'organisation dans son ensemble, ainsi que pour chaque utilisateur individuel. Les modèles de travail de l'organisation sont les modèles de travail par défaut des utilisateurs système, mais ces modèles par défaut sont remplacés par le modèle de travail d'un utilisateur individuel. Chaque modèle de travail couvre des heures de travail sur une période de 14 jours qui commence le lundi et qui se termine le deuxième dimanche. Notez qu'une date de fin n'a pas besoin d'être définie pour un modèle de travail. Dans ce cas, la période de 14 jours va se répéter indéfiniment. L'organisation et chaque utilisateur peuvent avoir plusieurs modèles de travail, mais les dates de ces modèles ne peuvent pas se chevaucher.

Les heures de travail standard sont définies pour un modèle de travail. Par ex. : de 9h00 à 17h00. Les heures en dehors de cette norme sont définies comme étant des heures non standard ou chômées. Par exemple, l'organisation peut disposer d'une demi-journée tous les deuxièmes vendredis. Ainsi, les heures de travail du deuxième vendredi peuvent être définies sous la forme d'heures non standard entre 9h00 et 13h00. Les heures chômées peuvent être ajoutées pour un ou plusieurs jours dans un modèle de travail et s'appliquer automatiquement à un jour entier, c'est-à-dire un jour chômé entier.

## <span id="page-24-0"></span>**Chapitre 5. Administration de la production de rapports organisationnels**

## **5.1 Introduction**

La production de rapports organisationnels est une chaîne de commandes figurant au sein de la structure d'organisation ; elle définit les superviseurs et les utilisateurs qui leur rendent compte. Le processus de configuration de la production de rapports organisationnels est aligné avec la configuration des postes au sein de la structure d'organisation. L'affectation de postes utilisateur dans l'organisation détermine les relations entre les utilisateurs et leurs superviseurs. Il est important de comprendre la manière dont les modifications apportées à la structure d'organisation peuvent impacter ces relations.

#### **5.2 Configuration de la production de rapports organisationnels**

Le processus de configuration de la production de rapports organisationnels consiste à affecter des utilisateurs à des postes principaux. Tout utilisateur affecté à un poste principal sera le superviseur des utilisateurs affectés à des postes de la même unité organisationnelle.

Une chaîne de commandes permet d'affecter des superviseurs à des utilisateurs dans des unités organisationnelles ne disposant pas de postes principaux ou disposant de postes principaux vides (elle contient un poste principal, mais aucun utilisateur n'y est affecté).

#### **5.2.1 Postes principaux et postes principaux élémentaires**

Certains postes au sein d'une organisation peuvent être qualifiés de postes principaux. Les utilisateurs affectés à des postes principaux sont des superviseurs d'utilisateurs affectés à des postes de production de rapports. Lors de la configuration de la production de rapports organisationnels, un poste principal doit être affecté à l'unité organisationnelle racine. Il porte le nom de "Poste principal élémentaire" ; il permet de s'assurer qu'il existe au moins un poste de production de rapports pour tous les autres postes.

Si un poste ne dispose pas d'un poste principal spécifié, alors ce poste va rendre compte à un poste principal basé sur la structure d'organisation. Si aucun poste principal n'est affecté à une unité organisationnelle ou à l'une de ses unités parent, l'unité va rendre compte au poste principal élémentaire.

#### **5.2.2 Postes de production de rapports**

L'affectation d'un poste utilisateur détermine la personne à laquelle l'utilisateur doit rendre compte. En général, un utilisateur rend compte à ou aux utilisateurs affectés à son poste principal dans la même unité organisationnelle. Par exemple, l'unité organisationnelle Agents sociaux contient les postes Agent social 1, Agent social 2 et Agent social principal ; par conséquent, Jean Martin va rendre compte aux utilisateurs affectés au poste d'agent social principal. Si Jeanne Durand est affectée au poste d'agent social principal, alors elle est le superviseur de Jean Martin.

Si une unité organisationnelle ne dispose pas d'un poste principal ou si aucun utilisateur n'y est affecté, alors les utilisateurs de cette unité organisationnelle vont rendre compte aux utilisateurs affectés à des postes principaux dans une unité organisationnelle parent ou grand-parent. Par exemple, si aucun utilisateur n'a été affecté au poste d'agent social principal susmentionné, alors Jean Martin rendrait compte à un utilisateur affecté à un poste principal dans l'unité organisationnelle qui est un parent (ou grand-parent) de l'unité organisationnelle de l'agent social.

Il est également possible pour un poste de rendre compte à un autre poste qui n'est pas nécessairement un poste principal. Pour ce faire, il doit être configuré au moment de la création d'un nouveau poste ou en y apportant des modifications. Les options sont les suivantes :

<span id="page-25-0"></span>*Tableau 2. Table d'options des postes de production de rapports*

| Options pour sélectionner le poste de production de<br>rapports | Description                                                                                             |
|-----------------------------------------------------------------|----------------------------------------------------------------------------------------------------|
| Postes principaux                                               | Un poste peut rendre compte à n'importe quel poste<br>principal au sein de la structure d'organisation. |
| Postes de l'unité organisationnelle                             | Un poste peut rendre compte à n'importe quel poste au<br>sein de la même unité organisationnelle.       |
| Postes de l'unité organisationnelle parent                      | Un poste peut rendre compte à n'importe quel poste<br>affecté à l'unité organisationnelle parent.       |
| Recherche de postes                                             | Un poste peut rendre compte à n'importe quel poste au<br>sein de la structure d'organisation.           |

#### **5.3 Relations entre les utilisateurs et leurs superviseurs**

Etant donné que la production de rapports organisationnels est liée à la structure d'organisation, il est important de comprendre dans quelle mesure les relations entre les utilisateurs et leurs superviseurs peuvent être impactées par certaines modifications apportées à la structure d'organisation. Cette section évoque quelques scénarios susceptibles de se produire au sein d'une organisation.

Les modifications apportées à la structure d'organisation peuvent signifier qu'un administrateur devra créer une nouvelle structure. Ainsi, l'ancienne structure sera supprimée une fois la nouvelle activée. Les sections suivantes évoquent les scénarios dans lesquels des modifications ont été apportées à la structure de production de rapports :

#### **5.3.1 L'utilisateur occupant le rôle de superviseur quitte l'organisation**

Si un superviseur quitte l'organisation, la procédure normale serait pour les utilisateurs correspondants de rendre compte au superviseur général suivant de l'organisation jusqu'à ce que le poste de superviseur soit affecté à un nouvel utilisateur. Une organisation est libre de modifier la hiérarchie de production de rapports en laissant la structure intacte. Par exemple, si l'utilisateur occupant le rôle de superviseur d'une unité organisationnelle quitte la société, la structure de production de rapports peut être adaptée afin de permettre aux utilisateurs de cette unité organisationnelle de rendre compte à un autre poste au sein de la même unité ou un poste peut être modifié afin de rendre compte à un utilisateur faisant partie d'une autre unité organisationnelle.

#### **5.3.2 Groupe d'utilisateurs rendant compte à différents superviseurs**

La relation hiérarchique directe correspond à un groupe d'utilisateurs rendant compte à un même responsable. Il peut y avoir plusieurs relations compliquées, comme une équipe interfonctionnelle d'utilisateurs rendant compte à différents responsables. Etant donné la flexibilité des postes produisant des rapports, il existe différentes options pour implémenter des structures hiérarchiques interfonctionnelles. La méthode la plus simple pour s'assurer que les utilisateurs rendent compte aux superviseurs les plus compétents consiste à configurer manuellement une hiérarchie de production de rapports.

Par exemple, dans une unité organisationnelle composée de différents niveaux d'agents sociaux, il peut être utile de configurer des relations hiérarchiques basées sur l'expérience. Les agents sociaux les moins expérimentés pourraient rendre compte à des agents sociaux plus expérimentés. Ces derniers pourraient rendre compte à un poste principal dans une unité organisationnelle d'encadrement intermédiaire.

## **5.3.3 Impact de la restructuration des postes de l'organisation**

Il est important de reconnaître l'impact de la restructuration des postes de l'organisation sur la production de rapports organisationnels. Par exemple, certains postes au sein d'une organisation peuvent se multiplier ou changer ; toutefois, ces mêmes postes peuvent toujours définir des relations entre les

<span id="page-26-0"></span>utilisateurs et les superviseurs. Les utilisateurs affectés aux postes doivent être réaffectés à de nouveaux postes ; leurs superviseurs devront être affectés à des postes de production de rapports. La plupart des organisations sont habituées à gérer des organigrammes privilégiant davantage les personnes que les postes. Une attention particulière doit être accordée lors des changements de postes au sein de l'organisation en veillant à ce que les utilisateurs ne soient pas seulement affectés à un poste en raison de leur emploi et de leur rôle dans une unité organisationnelle, mais aussi qu'ils puissent rendre compte aux superviseurs correspondants.

#### **5.3.4 Gestion des utilisateurs dépourvus de superviseurs**

Il est possible que certains utilisateurs de l'organisation n'aient pas de superviseurs. Par exemple, le PDG d'une entreprise devra généralement rendre compte à un conseil d'administration, mais pas à un superviseur spécifique. Une solution simple pour gérer ces utilisateurs consiste à les affecter à un poste principal de l'unité organisationnelle racine.

## <span id="page-28-0"></span>**Chapitre 6. Administration générale de l'organisation**

## **6.1 Introduction**

Les outils nécessaires à l'administration de l'organisation sont accessibles à partir de la page d'accueil de l'organisation. Ce chapitre fournit des informations sur l'administration générale de l'organisation, notamment la maintenance des établissements de l'organisation, les services financiers, les calendriers de l'organisation et les modèles de travail de l'organisation.

#### **6.2 Récapitulatif concernant l'organisation et la localisation**

L'administrateur dispose d'un récapitulatif de l'organisation et de la structure de localisation actives sur sa page d'accueil. Il fournit des détails sur le nombre total d'unités, les postes et les utilisateurs au sein de la structure d'organisation, ainsi que sur le nombre total de localisations qui sont gérées pour une organisation spécifique.

## **6.3 Page d'accueil de l'organisation**

L'objectif de la page d'accueil de l'organisation est de fournir un accès aux outils utilisés pour administrer les détails de l'organisation, notamment les utilisateurs du système au sein de l'organisation, les emplois de l'organisation, les structures de l'organisation et les structures de localisation. Elle permet également d'accéder au calendrier d'activités de l'organisation et aux modèles de travail des employés.

La plupart des informations traitées dans le présent guide sont accessibles à partir de la page d'accueil de l'organisation. La seule exception étant les informations financières qui sont accessibles à partir de la page d'accueil d'administration.

La page d'accueil de l'organisation affiche des détails sur les coordonnées de l'organisation, les impôts de l'organisation et le nombre d'enregistrements, ainsi que le niveau de sécurité des données de localisation. Le niveau de sécurité des données de localisation permet de sécuriser les informations du dossier et du client en fonction de la localisation des utilisateurs sur le système. Pour plus d'informations, consultez le Guide d'administration des localisations Cúram.

#### **6.4 Localisations**

Les localisations de l'organisation correspondent aux lieux de travail de ses utilisateurs. Chaque localisation est organisée sous la forme d'une structure de localisation hiérarchique disposant d'une localisation racine. Les informations supplémentaires gérées pour chaque localisation incluent les jours fériés de la localisation, les modèles de travail de la localisation, les ressources et les plannings quotidiens.

Certaines localisations sont des bureaux publics, où le public peut interagir avec l'organisation. Toutes les localisations ont une adresse. Toutefois, plusieurs localisations peuvent avoir une même adresse. Par exemple, il peut y avoir plusieurs localisations au sein d'un bloc de bureaux. Ces localisations peuvent être sécurisées, ce qui limite la capacité des utilisateurs à accéder et à gérer les informations d'un dossier et d'un client en fonction de leur localisation affectée. Pour obtenir des informations détaillées sur les localisations, consultez le Guide d'administration des localisations Cúram.

#### <span id="page-29-0"></span>**6.5 Ressources**

Les ressources incluent les outils, le matériel et les espaces bureau que l'organisation utilise pour réaliser son travail. Par ex. : des imprimantes, des salles de conférence. Ces ressources peuvent être affectées à des localisations d'organisation et des unités organisationnelles. Pour plus d'informations sur les ressources, reportez-vous au Guide d'administration des localisations Cúram.

#### **6.6 Adresses Web d'une organisation**

Les adresses Web peuvent être gérées pour une organisation ou une unité organisationnelle à partir de la page d'accueil de l'organisation. Les utilisateurs peuvent y créer, modifier et supprimer des adresses Web pour des organisations et des unités organisationnelles.

#### **6.7 Administration financière de l'organisation**

Les services d'administration permettent de gérer les informations financières de l'organisation. Il s'agit d'informations concernant les banques et les agences bancaires, les taux de change des devises, les comptes bancaires de l'organisation et les périodes de rendement d'assurance. Un calendrier de traitement financier permet également de gérer les dates de traitement financier de différentes méthodes de distribution.

#### **6.7.1 Banques et agences bancaires**

Les banques sont des institutions financières dans lesquelles l'argent est déposé (à des fins d'économie ou commerciales), investi, fourni pour des prêts ou échangé. Les agences bancaires sont les locaux d'une banque spécifique qui offre des fonctions bancaires, comme des services bancaires aux personnes vivant à proximité de l'agence bancaire. Par exemple, Jean Martin effectue des opérations bancaires à l'agence de Citibank située sur la 5e avenue à New York. Une agence bancaire est identifiée par un code guichet.

L'organisation et les comptes bancaires des participants sont affiliés aux agences bancaires définies comme faisant partie des services administratifs financiers. Par exemple, les prestations de Jean Martin sont versées sur son compte bancaire qui est affecté à l'agence bancaire Citibank située sur la 5e avenue.

#### **6.7.2 Taux de change des devises**

Un taux de change de devises est un taux de conversion entre deux devises. Chaque organisation dispose d'une devise de base dans laquelle elle gère ses finances, par ex. : dollars américains, livres britanniques. Les taux de change des devises peuvent être stockés dans l'application afin de prendre en charge le paiement et la réception des montants monétaires dans une devise autre que la devise de base. Tous les taux de change des devises de l'organisation sont exprimés par rapport à la devise de base de l'organisation.

Par exemple, l'organisation verse des prestations de retraite à des participants approuvés qui sont partis à la retraite dans d'autres pays. La devise de base de l'organisation est l'euro. Jean Martin est parti à la retraite en Angleterre où la devise est la livre sterling. La conversion du paiement hebdomadaire de 100  $\epsilon$ à Jean s'élève à un montant de 69 £ avec un taux de change euro/livre sterling de 0,6864.

#### **6.7.3 Calendrier de traitement financier**

Il existe un calendrier de traitement financier distinct pour les méthodes de distribution d'espèces, de chèques, d'EFT, de coupons et de factures. Chaque calendrier stocke les dates auxquelles l'organisation ne pourra pas effectuer des paiements en utilisant une méthode de distribution spécifique. Par ex. : il est possible qu'il ne puisse pas surveiller l'achèvement du traitement de paiements par lots. Par conséquent, tout paiement arrivant à échéance à une date d'exclusion de paiement doit être traité par une exécution précédente de traitements par lots. Ces dates portent le nom de "Dates d'exclusion de paiement".

<span id="page-30-0"></span>Par exemple, le 25 décembre (un jour férié), les paiements en espèces ne peuvent pas être effectués en raison de la fermeture des bureaux de l'organisation. Le 25 décembre est marqué comme étant une date d'exclusion de paiement sur le calendrier de traitement financier pour la méthode de distribution d'espèces. Un paiement par EFT (Electronic Funds Transfer - transfert électronique de fonds) peut être traité lors d'un jour férié car aucune date d'exclusion de paiement n'est définie sur le calendrier de traitement financier d'EFT.

Les exigences de prépaiement peuvent être définies pour les dates d'exclusion de paiement. Si un prépaiement est requis, le traitement financier va s'exécuter à la date de traitement la plus proche avant la date d'exclusion de paiement. Par exemple, les paiements en espèces devant être effectués le 25 décembre seront traités le 24 décembre, à condition que le 24 décembre ne soit pas une date d'exclusion de paiement pour les paiements en espèces.

## **6.7.4 Périodes de rendement d'assurance**

Une période de rendement d'assurance correspond à la période au cours de laquelle l'organisation facture les contributions des participants. Un rendement d'assurance correspond à l'enregistrement des contributions d'un employeur pour le compte de son ou ses employés au cours d'une période de rendement d'assurance spécifiée. La période de rendement d'assurance est définie par une date de début et de fin spécifique, elle affiche également un nom de période. Par exemple : une période de retour d'assurance, pour l'année 2005, commence le 1er janvier 2005 et se termine le 31 décembre 2005.

## **6.8 Calendriers de l'organisation**

Cette section présente la fonctionnalité du calendrier de l'organisation. Il inclut le calendrier d'activités de l'organisation et les calendriers des jours fériés des localisations.

### **6.8.1 Planification des activités de l'organisation**

Le calendrier de l'organisation permet d'enregistrer des activités uniques et récurrentes de l'organisation. Ces activités peuvent être planifiées dans un calendrier organisationnel par un administrateur. Les activités de l'organisation ne peuvent pas être associées à une entreprise ou à un dossier. Les invités ne peuvent pas être sélectionnés pour les activités de l'organisation, car elles s'adressent à l'organisation dans son ensemble. Une localisation peut être sélectionnée pour l'activité, le cas échéant. Une heure de début et de fin doit aussi être spécifiée.

Les activités de l'organisation s'appliquent à tous les utilisateurs système et vont donc apparaître dans le calendrier d'activités de l'organisation, le calendrier individuel de l'utilisateur et le calendrier utilisateur équivalent accessible à partir d'une page d'accueil utilisateur.

## **6.8.2 Planification d'une activité récurrente de l'organisation**

Des activités récurrentes de l'organisation peuvent être créées. Lors de la création d'une activité récurrente de l'organisation, sa fréquence doit être définie. Elle peut être gérée en tant qu'occurrence ou par instance. Lorsqu'un administrateur apporte des modifications à l'occurrence d'une activité récurrente, il ou elle peut choisir de l'appliquer à l'occurrence ou à des séries d'activités.

Par exemple, si l'organisation tient une réunion-bilan dans son agence tous les mois, une activité peut être définie pour la réunion-bilan afin qu'elle se répète le même jour tous les mois.

## **6.8.3 Planification des jours fériés d'une localisation**

Des jours fériés peuvent être affectés à des localisations dans le calendrier de la localisation. Les jours fériés d'une localisation sont affichés dans les calendriers de tous les utilisateurs figurant à cette localisation. Les jours fériés d'une localisation peuvent également s'appliquer à des sous-localisations.

<span id="page-31-0"></span>Par exemple, un administrateur peut enregistrer un jour férié le 25 décembre dans le calendrier de la localisation pour le bureau ABC et ses sous-localisations. Il va ensuite s'afficher dans les calendriers de chaque utilisateur affecté à la localisation ABC et à ses sous-localisations.

#### **6.9 Modèle de travail de l'organisation**

Les modèles de travail de l'organisation sont les modèles de travail par défaut des utilisateurs système. Ces modèles par défaut peuvent être remplacés par le modèle de travail d'un utilisateur individuel. La fonctionnalité de gestion des modèles de travail au niveau de l'organisation est la même que celle fournie pour les modèles de travail utilisateur.

En résumé, chaque modèle de travail couvre des heures de travail sur une période de 14 jours qui commence le lundi et qui se finit le deuxième dimanche. Les heures de travail standard sont définies pour chaque modèle de travail, par exemple : de 9h00 à 17h00. L'organisation, ainsi que chaque utilisateur, peut avoir plusieurs modèles de travail, mais les dates de ces modèles ne peuvent pas se chevaucher.

## <span id="page-32-0"></span>**Chapitre 7. Conclusion**

### **7.1 Récapitulatif**

Le récapitulatif suivant regroupe les principaux concepts évoqués dans le présent guide :

- v L'application permet de gérer les établissements, les activités et les informations financières de l'organisation.
- v L'organisation peut gérer une base de données de compétences et des compétences pouvant être liées à des profils utilisateur, ce qui signifie que le travail peut être affecté aux utilisateurs les plus compétents.
- v Les emplois sont les rôles fonctionnels au sein d'une organisation et peuvent être mappés vers des utilisateurs de l'organisation.
- v Les postes sont les conteneurs des emplois de l'organisation et des espaces réservés pour ses utilisateurs. Plusieurs utilisateurs peuvent être affectés à un même poste, ce qui signifie que chacun d'entre eux réalise le même travail dans l'organisation.
- v Chaque utilisateur rend compte à au moins un autre utilisateur et son travail est surveillé par ce dernier. Il occupe le rôle de superviseur et le système fournit des superviseurs dotés d'un compte spécialisé permettant de gérer les tâches et les dossiers.
- v La structure d'organisation se présente sous la forme d'un graphique organisationnel basé sur les différents postes. Il représente les relations entre les différents rôles au sein de l'organisation au lieu de décrire les relations entre des utilisateurs spécifiques.
- v Les utilisateurs rendent compte à d'autres utilisateurs en fonction de leur affectation de poste dans la structure d'organisation.
- v Les utilisateurs affectés à des postes principaux sont des superviseurs d'utilisateurs affectés à des postes de présentation de rapports. Lors de la configuration de la production de rapports, un poste principal doit être affecté à l'unité d'organisation racine.
- v L'administration de la structure d'organisation peut être sécurisée uniquement par des utilisateurs disposant de droits d'accès appropriés qui peuvent consulter ou gérer les unités organisationnelles et les postes.
- v Un calendrier organisationnel est disponible dans l'application d'administration et peut être utilisé pour planifier et gérer les activités de l'organisation.
- v Le calendrier des jours fériés d'une localisation est disponible dans l'application d'administration.
- v Les dates de traitement des paiements pour l'organisation peuvent être administrativement définies pour une méthode de distribution dans un calendrier financier.

## **7.2 Informations complémentaires**

Des informations complémentaires sur les rubriques mentionnées dans le présent guide sont évoquées dans plusieurs documents associés :

#### **Guide Cúram Participant**

Ce guide couvre les concepts basiques de la fonctionnalité d'un participant.

#### **Guide de gestion de dossiers intégrés Cúram**

Ce guide couvre les concepts basiques du traitement de dossier.

#### **Guide Cúram Evidence**

Ce guide couvre le concept basique de preuve.

#### **Guide Cúram Financials**

Ce guide couvre les concepts de base du traitement financier.

- <span id="page-33-0"></span>**Guide Cúram Déductions** Ce guide couvre les concepts basiques du traitement de déductions.
- **Guide Cúram Service Planning** Ce guide couvre les concepts de base de Cúram Service Planning™.
- **Guide Cúram Communications** Ce guide présente la fonctionnalité de communication.
- **Guide Cúram Workflow Overview** Ce guide présente la fonctionnalité de flux de travaux.
- **Guide Cúram Verification Engine** Ce guide présente le moteur Cúram Verification™.
- **Guide d'administration des localisations Cúram**

Ce guide présente l'administration des localisations dans Cúram Enterprise Framework.

#### **7.3 Informations techniques**

La liste suivante contient les documents techniques référencés dans le présent guide :

```
Guide de l'éditeur de règles Cúram
```
Ce guide décrit comment utiliser l'éditeur de règles Cúram.

#### **Description du moteur d'éligibilité et de droits Cúram**

Ce guide présente le moteur d'éligibilité et de droits Cúram.

#### **Guide de traitements par lots Cúram**

Ce guide fournit des informations sur le développement de traitements par lots.

#### **Guide des opérations Cúram**

Ce guide présente les opérations incluant des propriétés d'application.

## <span id="page-34-0"></span>**Remarques**

Le présent document peut contenir des informations ou des références concernant certains produits, logiciels ou services IBM non annoncés dans ce pays. Pour plus de détails, référez-vous aux documents d'annonce disponibles dans votre pays, ou adressez-vous à votre partenaire commercial IBM. Toute référence à un produit, logiciel ou service IBM n'implique pas que seul ce produit, logiciel ou service puisse être utilisé. Tout autre élément fonctionnellement équivalent peut être utilisé, s'il n'enfreint aucun droit d'IBM. Il est de la responsabilité de l'utilisateur d'évaluer et de vérifier lui-même les installations et applications réalisées avec des produits, logiciels ou services non expressément référencés par IBM. IBM peut détenir des brevets ou des demandes de brevet couvrant les produits mentionnés dans le présent document. La remise de ce document ne vous donne aucun droit de licence sur ces brevets. Si vous désirez recevoir des informations concernant l'acquisition de licences, veuillez en faire la demande par écrit à l'adresse suivante :

IBM Director of Licensing

IBM Corporation

North Castle Drive

Armonk, NY 10504-1785

U.S.A. Pour le Canada, veuillez adresser votre courrier à : IBM Director of Commercial Relations IBM Canada Ltd 3600 Steeles Avenue East Markham, Ontario L3R 9Z7 Canada

Les informations sur les licences concernant les produits utilisant un jeu de caractères double octet peuvent être obtenues par écrit à l'adresse suivante :

Licence sur la propriété intellectuelle

Mentions légales et droit de propriété intellectuelle.

IBM Japon Ltd.

19-21, Nihonbashi-Hakozakicho, Chuo-ku

Tokyo 103-8510, Japon

Le paragraphe suivant ne s'applique ni au Royaume-Uni, ni dans aucun pays dans lequel il serait contraire aux lois locales. INTERNATIONAL BUSINESS MACHINES CORPORATION FOURNIT CETTE PUBLICATION "EN L'ETAT" SANS GARANTIE D'AUCUNE SORTE, EXPLICITE OU IMPLICITE, Y COMPRIS NOTAMMENT, LES GARANTIES IMPLICITES DE NON-CONTREFACON, DE QUALITE MARCHANDE OU D'ADEQUATION A UN USAGE PARTICULIER. Certaines juridictions n'autorisent pas l'exclusion des garanties implicites, auquel cas l'exclusion ci-dessus ne vous sera pas applicable.

Le présent document peut contenir des inexactitudes ou des coquilles. Ce document est mis à jour périodiquement. Chaque nouvelle édition inclut les mises à jour. IBM peut, à tout moment et sans préavis, modifier les produits et logiciels décrits dans ce document.

Les références à des sites Web non IBM sont fournies à titre d'information uniquement et n'impliquent en aucun cas une adhésion aux données qu'ils contiennent. Les éléments figurant sur ces sites Web ne font pas partie des éléments du présent produit IBM et l'utilisation de ces sites relève de votre seule responsabilité.

IBM pourra utiliser ou diffuser, de toute manière qu'elle jugera appropriée et sans aucune obligation de sa part, tout ou partie des informations qui lui seront fournies. Les licenciés souhaitant obtenir des informations permettant : (i) l'échange des données entre des logiciels créés de façon indépendante et d'autres logiciels (dont celui-ci), et (ii) l'utilisation mutuelle des données ainsi échangées, doivent adresser leur demande à :

IBM Corporation

Dept F6, Bldg 1

294 Route 100

Somers NY 10589-3216

U.S.A. Pour le Canada, veuillez adresser votre courrier à : IBM Director of Commercial Relations IBM Canada Ltd 3600 Steeles Avenue East Markham, Ontario L3R 9Z7 Canada

Ces informations peuvent être soumises à des conditions particulières, prévoyant notamment le paiement d'une redevance.

Le logiciel sous licence décrit dans ce document et tous les éléments sous licence disponibles s'y rapportant sont fournis par IBM, conformément aux dispositions du Livret contractuel, des Conditions Internationales d'Utilisation de Logiciels IBM ou de tout autre accord équivalent.

Les données de performance indiquées dans ce document ont été déterminées dans un environnement contrôlé. Par conséquent, les résultats peuvent varier de manière significative selon l'environnement d'exploitation utilisé. Certaines mesures évaluées sur des systèmes en cours de développement ne sont pas garanties sur tous les systèmes disponibles. En outre, elles peuvent résulter d'extrapolations. Les résultats peuvent donc varier. Il incombe aux utilisateurs de ce document de vérifier si ces données sont applicables à leur environnement d'exploitation.

Les informations concernant des produits non IBM ont été obtenues auprès des fournisseurs de ces produits, par l'intermédiaire d'annonces publiques ou via d'autres sources disponibles.

IBM n'a pas testé ces produits et ne peut confirmer l'exactitude de leurs performances ni leur compatibilité. Elle ne peut recevoir aucune réclamation concernant des produits non IBM. Toute question concernant les performances de produits non IBM doit être adressée aux fournisseurs de ces produits.

Toute affirmation relative aux intentions d'IBM pour ses opérations à venir est susceptible d'être modifiée ou annulée sans préavis, et doit être considérée uniquement comme un objectif.

Tous les tarifs indiqués sont les prix de vente actuels suggérés par IBM et sont susceptibles d'être modifiés sans préavis. Les tarifs appliqués peuvent varier selon les revendeurs.

Ces informations sont fournies uniquement à titre de planification. Elles sont susceptibles d'être modifiées avant la mise à disposition des produits décrits.

Le présent document peut contenir des exemples de données et de rapports utilisés couramment dans l'environnement professionnel. Ces exemples mentionnent des noms fictifs de personnes, de sociétés, de marques ou de produits à des fins illustratives ou explicatives uniquement. Toute ressemblance avec des noms de personnes, de sociétés ou des données réelles serait purement fortuite.

#### LICENCE DE COPYRIGHT :

Le présent logiciel contient des exemples de programmes d'application en langage source destinés à illustrer les techniques de programmation sur différentes plateformes d'exploitation. Vous avez le droit de <span id="page-36-0"></span>copier, de modifier et de distribuer ces exemples de programmes sous quelque forme que ce soit et sans paiement d'aucune redevance à IBM, à des fins de développement, d'utilisation, de vente ou de distribution de programmes d'application conformes aux interfaces de programmation des plateformes pour lesquels ils ont été écrits ou aux interfaces de programmation IBM. Ces exemples de programmes n'ont pas été rigoureusement testés dans toutes les conditions. Par conséquent, IBM ne peut garantir expressément ou implicitement la fiabilité, la maintenabilité ou le fonctionnement de ces programmes. Les exemples de programmes sont fournis "EN L'ETAT", sans garantie d'aucune sorte. IBM décline toute responsabilité relative aux dommages éventuels résultant de l'utilisation de ces exemples de programmes.

Toute copie intégrale ou partielle de ces exemples de programmes et des oeuvres qui en sont dérivées doit inclure une mention de droits d'auteur libellée comme suit :

© (nom de votre société) (année). Des segments de code sont dérivés des exemples de programmes d'IBM Corp.

© Copyright IBM Corp. entrez l'année ou les années. Tous droits réservés.

Si vous visualisez ces informations en ligne, il se peut que les photographies et illustrations en couleur n'apparaissent pas à l'écran.

#### **Marques**

IBM, le logo IBM et ibm.com sont des marques d'International Business Machines Corp. dans de nombreux pays. Les autres noms de produits et de services peuvent être des marques d'IBM ou d'autres sociétés. La liste actualisée des marques IBM est disponible sur la page Web "Copyright and trademark information" à l'adresse suivante : [http://www.ibm.com/legal/us/en/copytrade.shtml.](http://www.ibm.com/legal/us/en/copytrade.shtml)

Les autres noms peuvent être des marques de leurs propriétaires respectifs. Les autres noms de sociétés, de produits et de services peuvent appartenir à des tiers.

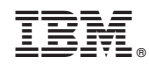

Imprimé en France